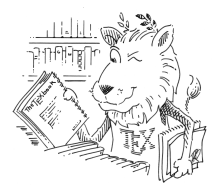

# A Master Thesis Example Document

Master Muster

Master Thesis in Computer Science Faculty of Examples Chair of Example

Matriculation number 0815 Supervisor Prof. Dr. Max Mustermann Advisor Marianne Musterfrau External Examiner Prof. John Doe, PhD

20th April 2024

**Master Muster**: *A Master Thesis Example Document*

Master Thesis, University of Passau, 2024.

## Eigenständigkeitserklärung

Hiermit versichere ich, Master Muster,

- 1. dass ich die vorliegende Arbeit selbstständig und ohne unzulässige Hilfe verfasst und keine anderen als die angegebenen Quellen und Hilfsmittel benutzt, sowie die wörtlich und sinngemäß übernommenen Passagen aus anderen Werken kenntlich gemacht habe.
- 2. Außerdem erkläre ich, dass ich der Universität ein einfaches Nutzungsrecht zum Zwecke der Überprüfung mittels einer Plagiatssoftware in anonymisierter Form einräume.

Passau, 20. April 2024

Master Muster

## Abstract

An English abstract to the thesis.

## Zusammenfassung

Eine deutschsprachige Zusammenfassung der Arbeit.

# Acknowledgements

Some acknowledgements.

## **Contents**

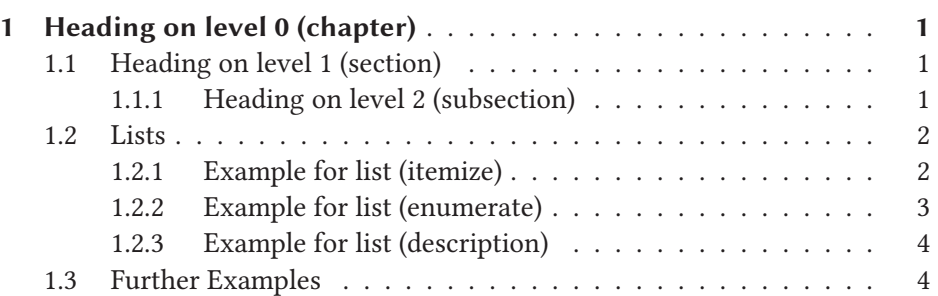

# 1

### <span id="page-10-0"></span>Heading on level 0 (chapter)

Lorem ipsum dolor sit amet, consectetuer adipiscing elit. Etiam lobortis facilisis sem. Nullam nec mi et neque pharetra sollicitudin. Praesent imperdiet mi nec ante. Donec ullamcorper, felis non sodales commodo, lectus velit ultrices augue, a dignissim nibh lectus placerat pede. Vivamus nunc nunc, molestie ut, ultricies vel, semper in, velit. Ut porttitor. Praesent in sapien. Lorem ipsum dolor sit amet, consectetuer adipiscing elit. Duis fringilla tristique neque. Sed interdum libero ut metus. Pellentesque placerat. Nam rutrum augue a leo. Morbi sed elit sit amet ante lobortis sollicitudin. Praesent blandit blandit mauris. Praesent lectus tellus, aliquet aliquam, luctus a, egestas a, turpis. Mauris lacinia lorem sit amet ipsum. Nunc quis urna dictum turpis accumsan semper.

#### <span id="page-10-1"></span>1.1 HEADING ON LEVEL 1 (SECTION)

Lorem ipsum dolor sit amet, consectetuer adipiscing elit. Etiam lobortis facilisis sem. Nullam nec mi et neque pharetra sollicitudin. Praesent imperdiet mi nec ante. Donec ullamcorper, felis non sodales commodo, lectus velit ultrices augue, a dignissim nibh lectus placerat pede. Vivamus nunc nunc, molestie ut, ultricies vel, semper in, velit. Ut porttitor. Praesent in sapien. Lorem ipsum dolor sit amet, consectetuer adipiscing elit. Duis fringilla tristique neque. Sed interdum libero ut metus. Pellentesque placerat. Nam rutrum augue a leo. Morbi sed elit sit amet ante lobortis sollicitudin. Praesent blandit blandit mauris. Praesent lectus tellus, aliquet aliquam, luctus a, egestas a, turpis. Mauris lacinia lorem sit amet ipsum. Nunc quis urna dictum turpis accumsan semper.

#### <span id="page-10-2"></span>1.1.1 HEADING ON LEVEL 2 (SUBSECTION)

Lorem ipsum dolor sit amet, consectetuer adipiscing elit. Etiam lobortis facilisis sem. Nullam nec mi et neque pharetra sollicitudin. Praesent imperdiet mi nec ante. Donec ullamcorper, felis non sodales commodo, lectus velit ultrices augue, a dignissim nibh lectus placerat pede. Vivamus nunc nunc, molestie ut, ultricies vel, semper in, velit. Ut porttitor. Praesent in sapien. Lorem ipsum dolor sit amet, consectetuer adipiscing elit. Duis fringilla tristique neque. Sed interdum

libero ut metus. Pellentesque placerat. Nam rutrum augue a leo. Morbi sed elit sit amet ante lobortis sollicitudin. Praesent blandit blandit mauris. Praesent lectus tellus, aliquet aliquam, luctus a, egestas a, turpis. Mauris lacinia lorem sit amet ipsum. Nunc quis urna dictum turpis accumsan semper.

#### **HEADING ON LEVEL 3 (SUBSUBSECTION)**

Lorem ipsum dolor sit amet, consectetuer adipiscing elit. Etiam lobortis facilisis sem. Nullam nec mi et neque pharetra sollicitudin. Praesent imperdiet mi nec ante. Donec ullamcorper, felis non sodales commodo, lectus velit ultrices augue, a dignissim nibh lectus placerat pede. Vivamus nunc nunc, molestie ut, ultricies vel, semper in, velit. Ut porttitor. Praesent in sapien. Lorem ipsum dolor sit amet, consectetuer adipiscing elit. Duis fringilla tristique neque. Sed interdum libero ut metus. Pellentesque placerat. Nam rutrum augue a leo. Morbi sed elit sit amet ante lobortis sollicitudin. Praesent blandit blandit mauris. Praesent lectus tellus, aliquet aliquam, luctus a, egestas a, turpis. Mauris lacinia lorem sit amet ipsum. Nunc quis urna dictum turpis accumsan semper.

*Heading on level 4 (paragraph).* Lorem ipsum dolor sit amet, consectetuer adipiscing elit. Etiam lobortis facilisis sem. Nullam nec mi et neque pharetra sollicitudin. Praesent imperdiet mi nec ante. Donec ullamcorper, felis non sodales commodo, lectus velit ultrices augue, a dignissim nibh lectus placerat pede. Vivamus nunc nunc, molestie ut, ultricies vel, semper in, velit. Ut porttitor. Praesent in sapien. Lorem ipsum dolor sit amet, consectetuer adipiscing elit. Duis fringilla tristique neque. Sed interdum libero ut metus. Pellentesque placerat. Nam rutrum augue a leo. Morbi sed elit sit amet ante lobortis sollicitudin. Praesent blandit blandit mauris. Praesent lectus tellus, aliquet aliquam, luctus a, egestas a, turpis. Mauris lacinia lorem sit amet ipsum. Nunc quis urna dictum turpis accumsan semper.

#### <span id="page-11-0"></span>1.2 LISTS

#### <span id="page-11-1"></span>1.2.1 EXAMPLE FOR LIST (ITEMIZE)

- First itemtext
- Second itemtext
- Last itemtext
- First itemtext
- Second itemtext

2 1 Heading on level 0 (chapter)

#### **EXAMPLE FOR LIST (4\*ITEMIZE)**

- First itemtext
	- **–** First itemtext
		- ∗ First itemtext
			- · First itemtext
			- · Second itemtext
		- ∗ Last itemtext
	- **–** First itemtext
- Second itemtext

#### <span id="page-12-0"></span>1.2.2 EXAMPLE FOR LIST (ENUMERATE)

- 1. First itemtext
- 2. Second itemtext
- 3. Last itemtext
- 4. First itemtext
- 5. Second itemtext

#### **EXAMPLE FOR LIST (4\*ENUMERATE)**

- 1. First itemtext
	- a) First itemtext
		- i. First itemtext
			- A. First itemtext
			- B. Second itemtext
		- ii. Last itemtext
	- b) First itemtext
- 2. Second itemtext

#### <span id="page-13-2"></span><span id="page-13-0"></span>1.2.3 EXAMPLE FOR LIST (DESCRIPTION)

**First** itemtext

**Second** itemtext

**Last** itemtext

**First** itemtext

**Second** itemtext

#### **EXAMPLE FOR LIST (4\*DESCRIPTION)**

**First** itemtext

**First** itemtext

**First** itemtext

**First** itemtext

**Second** itemtext

**Last** itemtext

**First** itemtext

**Second** itemtext

<span id="page-13-1"></span>1.3 FURTHER EXAMPLES

[\[1\]](#page-14-0) Knuth. 1986. *The TEXbook*. We could reference the TEX book [1].

**Research Question 1:** *What is* 41 + 1*?*

Summary (Research Question 1)

It's 42, obviously!

And using the auto-cite functionality to cite Knuth [\[1\]](#page-14-0).

4 1 Heading on level 0 (chapter)

# Bibliography

<span id="page-14-0"></span>[1] D. E. Knuth. 1986. *The TEXbook* (cit. on p. [4\)](#page-13-2).